## **Information Window of Historical Value Array (HI /Monitoring and Controlling of D2000 System Objects)**

Information window of historical value array

Information window of an object of Value array type consists of two tabs.

[Object status and control](https://doc.ipesoft.com/pages/viewpage.action?pageId=17281717#InformationWindowofHistoricalValueArray(D2000/WorkwithD2000HI/MonitoringandControllingofD2000SystemObjects)-ovladanie_objektu) [Object information](https://doc.ipesoft.com/display/D2DOCV12EN/Object+information)

## **Object status and control**

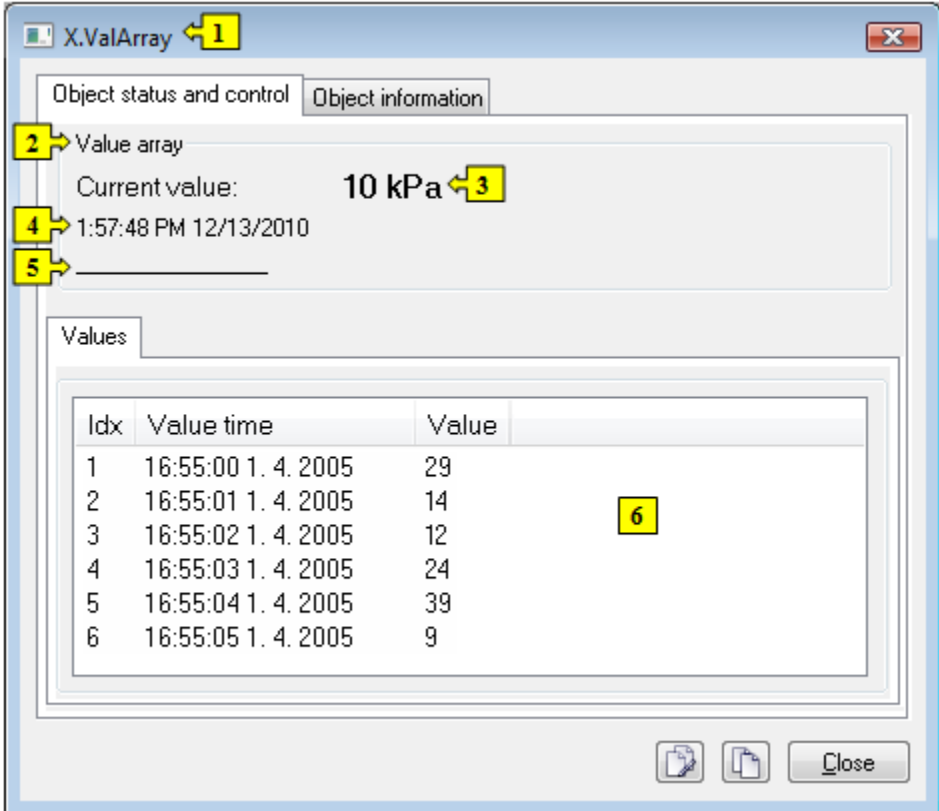

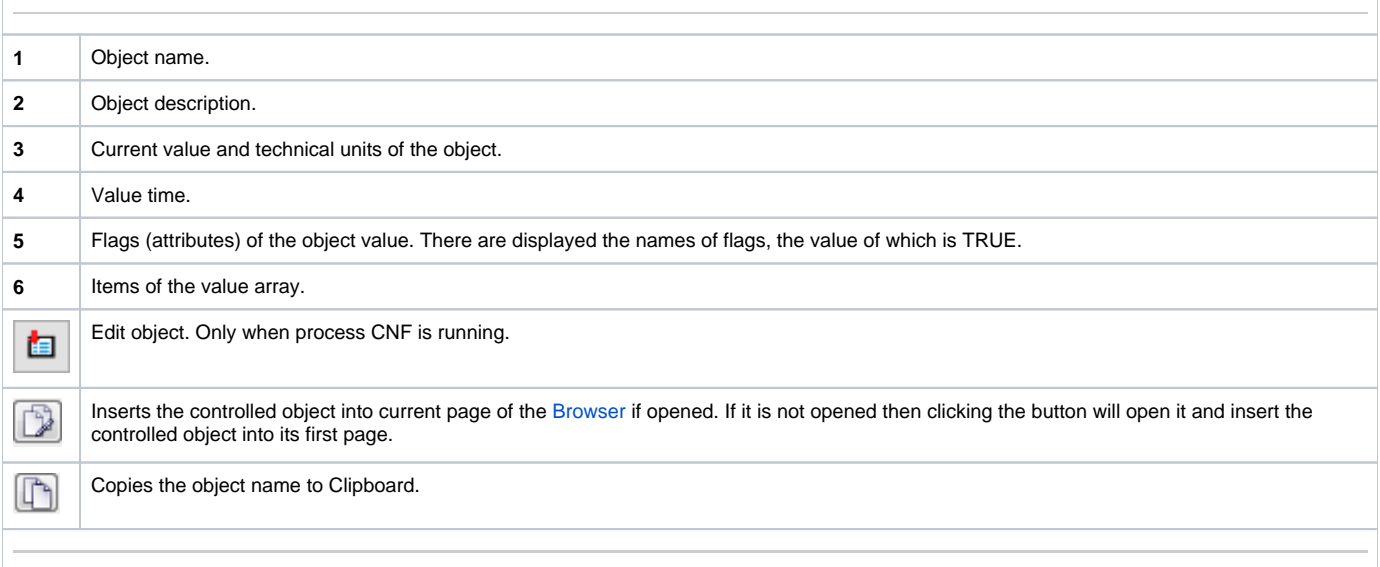